#### **Inhalt**  $\mathbf 1$

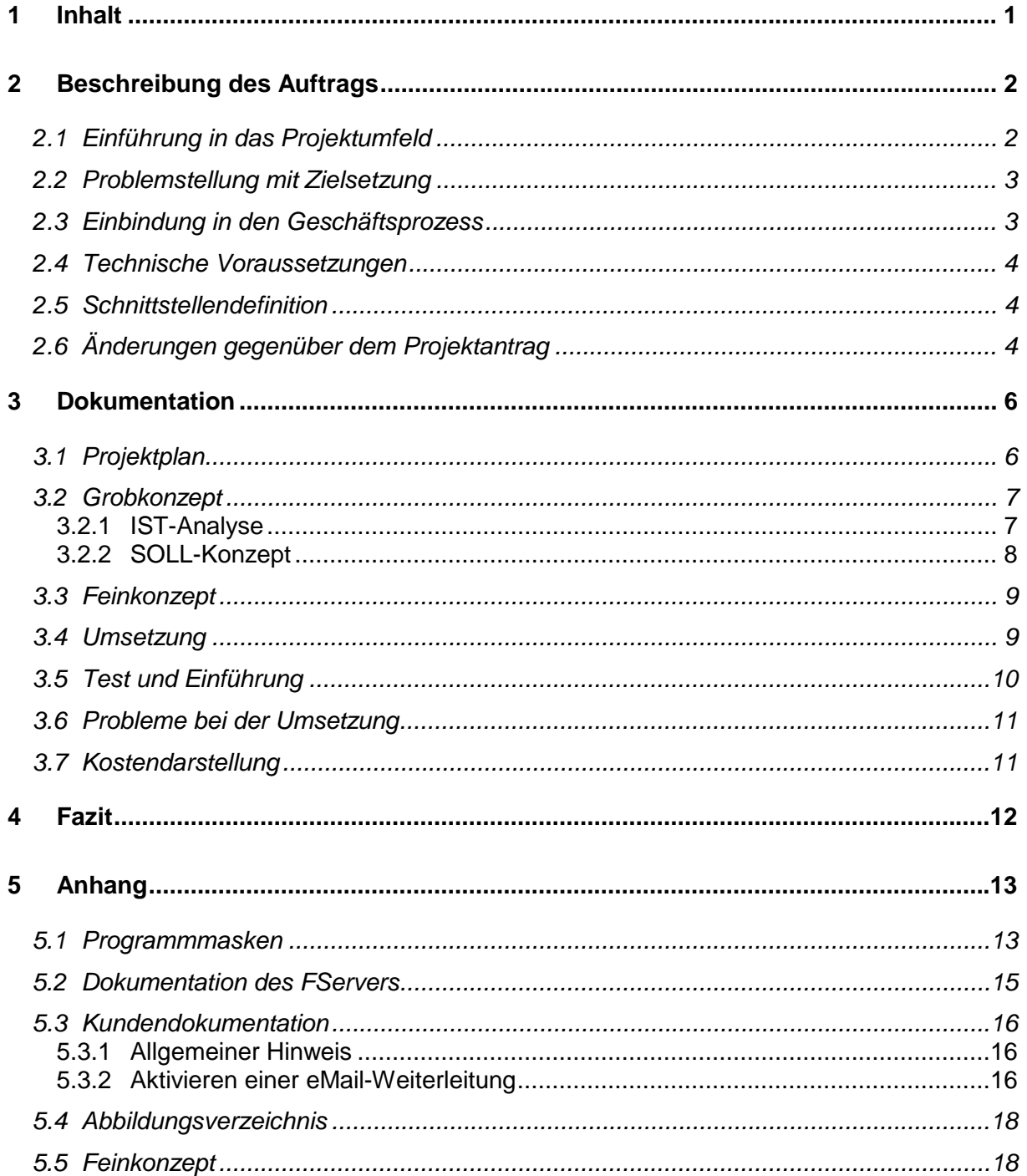

# **2 Beschreibung des Auftrags**

#### *2.1 Einführung in das Projektumfeld*

Die Atos Origin GmbH entwickelt u.a. das ERP<sup>1</sup>-System FORS, ein modular aufgebautes Logistik-System, speziell zugeschnitten auf die Anforderungen der Automobil-Zuliefererindustrie.

Basierend auf dem Prinzip der Fortschrittszahlen, bildet FORS den gesamten Logistikprozess eines Unternehmens ab: Absatz- und Ressourcenplanung, Disposition, Beschaffung, Fertigung, Lagerwirtschaft, Versand und Faktura.

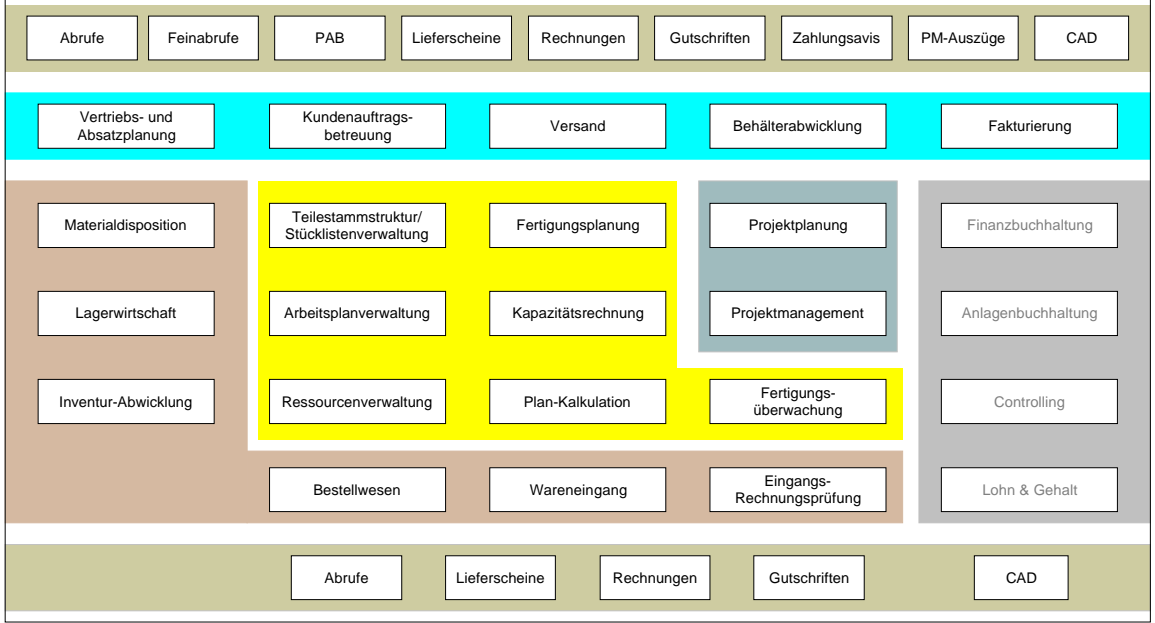

In diesem in sich geschlossenen System, erfolgt die Kommunikation zwischen Programmen die im Hintergrund laufen und dem Anwender über das integrierte Nachrichtensystem FONA<sup>2</sup>. Hier laufen alle Nachrichten ein, die während der Verarbeitung der Programme auftreten. (z.B. Fehlermeldungen, Hinweise, Warnungen, etc.)

**Abbildung 1: Funktionsumfang des ERP-Systems FORS**

 $\overline{\phantom{a}}$  $1$  ERP = Enterprise Ressource Planing

 $2$  FONA = FOrs NAchrichtensystem

Jeder Benutzer kann die für sich bestimmten Meldungen ansehen.

Bedingung: Er muss im System angemeldet sein.

Ob für einen Benutzer Meldungen im Nachrichtensystem vorhanden sind, erkennt er an einem Feld auf jeder Programmmaske in FORS. Hier steht die Anzahl der für ihn eingegangenen Meldungen (siehe Kapitel 5.3 "Programmmasken – Meldesystem FONA").

### *2.2 Problemstellung mit Zielsetzung*

Damit wichtige Nachrichten auch dann den Empfänger erreichen, wenn dieser nicht im FORS-System angemeldet ist, soll die Möglichkeit geschaffen werden, ausgewählte Nachrichten per eMail versenden zu können.

Der eMail-Versand soll zusätzlich zur herkömmlichen Meldung erfolgen, d.h. auch die per eMail versendeten Nachrichten erscheinen nach wie vor im internen Nachrichtensystem FONA. Dadurch ist eine durchgängige Protokollierung der Nachrichten gewährleistet.

Dem Benutzer soll die Möglichkeit gegeben werden, den eMail-Versand von einer zentralen Stelle aus, bei versch. Ereignissen zu aktivieren bzw. zu deaktivieren.

### *2.3 Einbindung in den Geschäftsprozess*

Die Erweiterung des FORS-Nachrichtensystems wird aufgrund eines Kundenauftrages durchgeführt. Die Entwicklung findet in der aktuellen FORS-Entwicklungsumgebung statt. Erst nach erfolgreicher Abnahme der Anpassungen werden die Änderungen in das neue FORS-Release übernommen, und damit bei einem Releasewechsel jedem Kunden zur Verfügung gestellt.

Beim Auftraggeber werden die geänderten Objekte jedoch sofort nach Abnahme mit Hilfe eines eigenen Fernwartungs-Tools installiert und damit die neue Funktionalität aktiviert (siehe Kapitel 3.5 "Test und Einführung").

### *2.4 Technische Voraussetzungen*

Vorausgesetzt wird eine bereits vorhandene FORS-Installation mit mindestens Releasestand 4.1 und eine aktuelle Version des FServers. Der FServer übernimmt hier den tatsächlichen Versand der eMails (unter Beachtung des SMTP<sup>3</sup>).

Die Funktionalität des FServers wird im Kapitel 5.2 (Feinkonzept) erläutert.

### *2.5 Schnittstellendefinition*

Da FORS dem FServer einige relevante Daten übergibt, die zum eMail-Versand notwendig sind, musste die Schnittstelle zwischen FORS und dem FServer erweitert werden.

Während eines persönlichen Gesprächs mit dem externen Partner K&V Netzwerk-Dienst GbR, dessen Software FServer den eMail-Versand übernimmt, wurde eine neue Schnittstellendefinition getroffen.

Details der Schnittstellendefinition sind im Feinkonzept (Kapitel 5.2) enthalten.

### *2.6 Änderungen gegenüber dem Projektantrag*

Als Prototyp eines Ereignisses in FORS, bei dem ein eMail-Versand stattfinden soll, galt im Projektantrag folgende Bedingung:

"Bei Zusammenstellung einer Lieferung, soll bei Freigabe derselben der Disponent via eMail vom ERP-System benachrichtigt werden, wenn nicht genügend Lagerbestand für den zu versendenden Artikel vorhanden ist."

Auf Kundenwunsch hin wurde folgende betriebswirtschaftliche Bedingung als Auslöser für einen eMail-Versand gestellt:

"Bei Freigabe von Abruf-Terminen eines Auftrags, soll der zuständige Sachbearbeiter via eMail vom ERP-System benachrichtigt werden, wenn bei mindestens einem Abruf-Termin die Mindestbestellmenge unterschritten wird."

Dies bedeutet jedoch keine Änderung an der bisherigen Struktur der Aufgabe, lediglich die Bedingung für einen eMail-Versand hat sich geändert.

 <sup>3</sup> SMTP = Simple Mail Transport Protocol

Hinweis: Die angekündigte "Dokumentation des externen Tools, welches die eMails versendet" war zum Zeitpunkt der Abgabe noch nicht verfügbar (siehe dazu Kapitel 5.4 "Dokumentation des FServers").

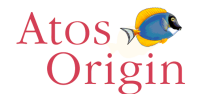

# **3 Dokumentation**

Der Durchführung lag folgender Ablauf zugrunde:

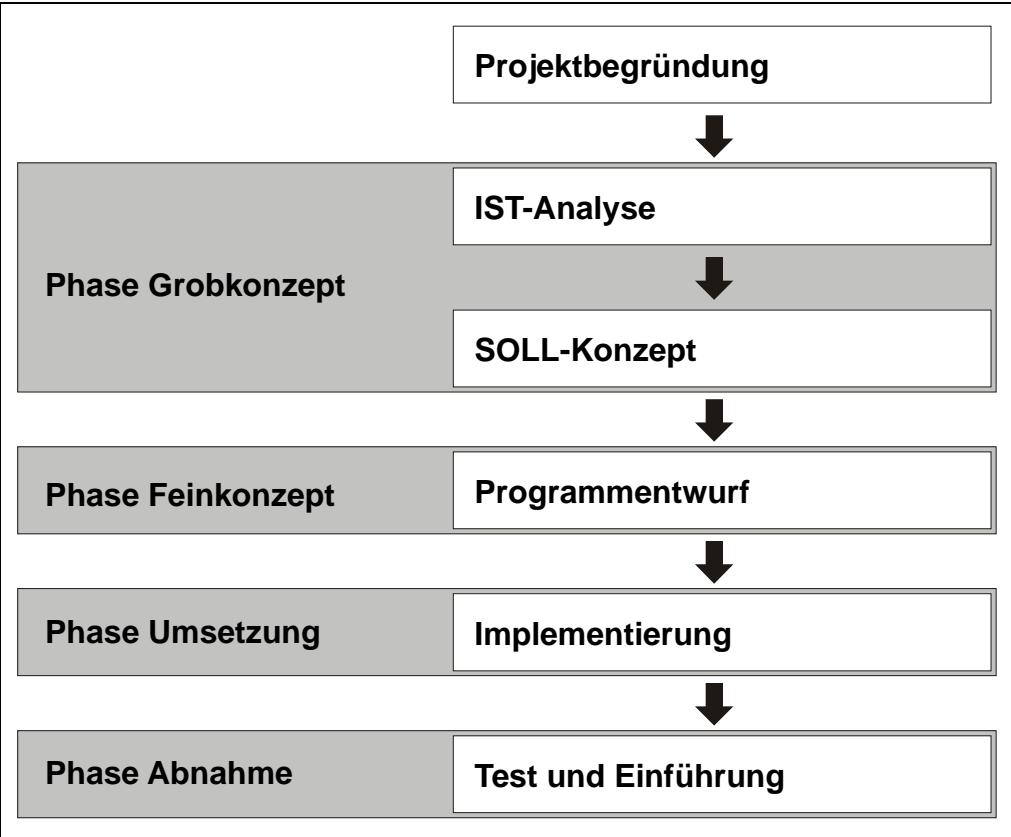

**Abbildung 2: Projektphasen**

## *3.1 Projektplan*

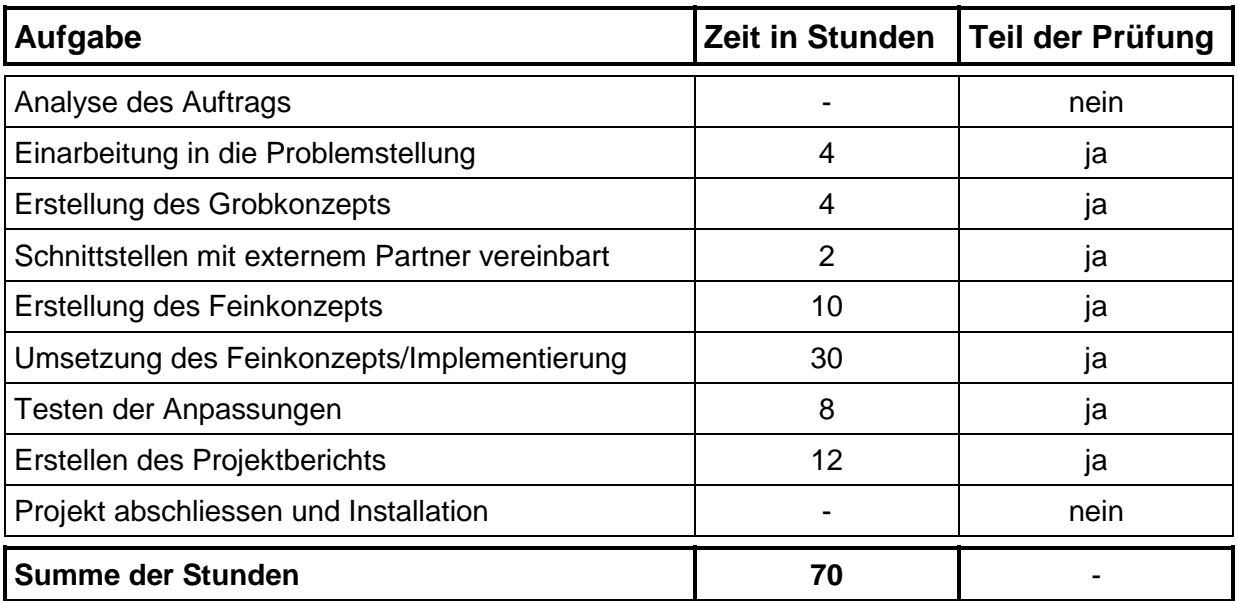

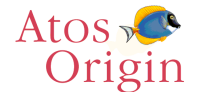

### *3.2 Grobkonzept*

#### 3.2.1 IST-Analyse

FORS besteht aus einer Vielzahl von Programmen (ca. 2.100 Einzelprogramme), die alle das FORS-Nachrichtensystem FONA nutzen, um dem Benutzer Informationen zukommen zu lassen. Um Nachrichten einzusehen, muss der Benutzer im System angemeldet sein (siehe Kapitel 5.3 "Programmmasken – Meldesystem FONA").

Dem Entwickler steht das Kapselprogramm ZUMS<sup>4</sup> zur Verfügung, mit dem eine Meldung in das Nachrichtensystem FONA gestellt werden kann.

Dazu muss ein Programm, welches eine Nachricht abschicken will, der Kapsel einige Parameter übergeben, die u.a. den Empfänger der Nachricht, den Programmnamen des sendenden Programms, Angaben zum Sendezeitpunkt sowie natürlich die Meldung selbst enthalten.

Ein weiterer wichtiger Übergabeparameter ist der sog. Operation-Code (oder kurz OC), anhand dessen die Kapsel weiss, welche Aktion sie vornehmen soll.

ZUMS bereitet die übergebenen Parameter auf und übergibt sie anschliessend an den FServer. Der FServer schreibt den aufbereiteten Meldungssatz in die Tabelle FONA.

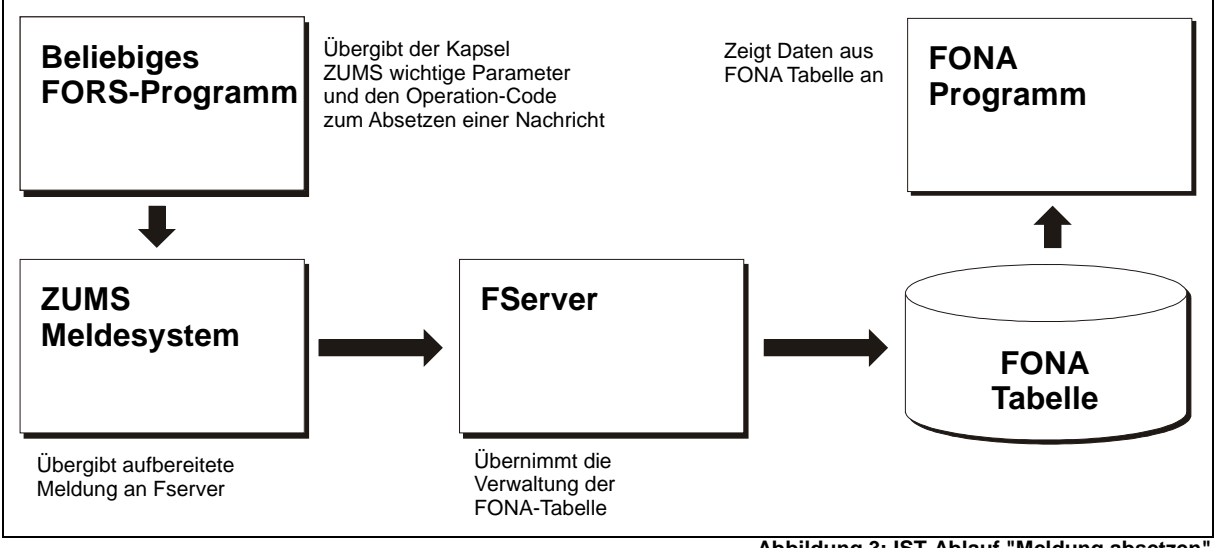

**Abbildung 3: IST-Ablauf "Meldung absetzen"**

 <sup>4</sup> ZUMS = Zentrales Unterprogramm MeldeSystem

Mit dem Dialogprogramm FONA kann nun jeder angemeldete Benutzer seine Meldungen sehen. D.h. er bekommt alle Datensätze aus der Tabelle FONA angezeigt, für die er als Empfänger eingetragen ist (siehe Bildschirmmaske FONA Kapitel 5.3).

### 3.2.2 SOLL-Konzept

In der Kapsel ZUMS soll ein neuer Operation-Code (OC) zur Verfügung gestellt werden, mit dem eine Meldung zusätzlich zur herkömmlichen FONA-Nachricht per eMail versendet werden kann.

Das Programm, das eine Nachricht per eMail versenden will, ruft die Kapsel ZUMS mit den üblichen Parametern und dem neuen OC zum Versenden einer eMail auf. ZUMS übergibt daraufhin dem FServer wie bisher die aufbereitete Meldung. Zusätzlich dazu soll der Hinweis an den FServer erfolgen, dass die ankommende Meldung per eMail versendet werden soll.

Der FServer übernimmt daraufhin zusätzlich zum normalen Eintrag der Meldung in die Tabelle FONA den eMail-Versand. Die Empfänger-Adresse der eMail ermittelt sich der FServer selbstständig anhand des innerhalb der Parameter übergebenen Benutzernamens (siehe Kapitel 5.3 "Programmmasken – Systembenutzer FOSU").

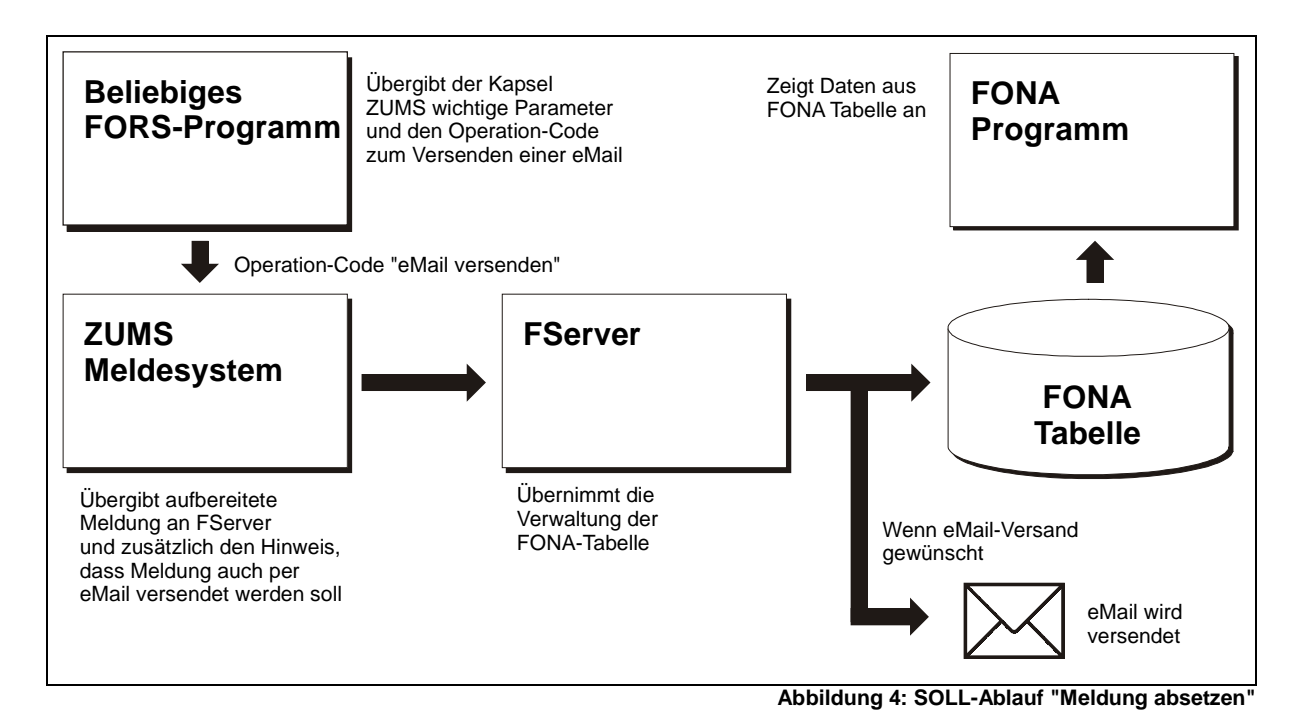

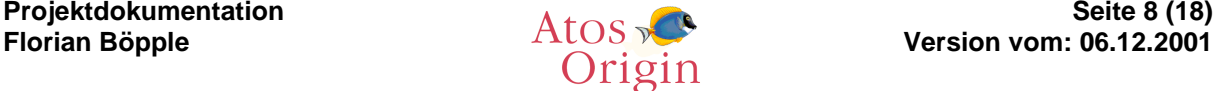

Der Benutzer soll in einem neu zu erstellenden FORS-Programm verwalten können, bei welchen Aktionen (Ereignissen) er einen eMail-Versand wünscht. Ausserdem soll hier angegeben werden können, an wen die entsprechende eMail versendet werden soll (siehe Kapitel 5.3 "Programmmasken – Verwaltungsprogramm FOAE").

Diese Angaben werden dann in einem zentral verfügbaren Parametersatz gespeichert und können bei Bedarf von jedem Programm gelesen werden. Anhand dieser Einstellung wird dann entschieden, ob bei Auftreten bestimmter Bedingungen ein zusätzlicher eMail-Versand stattfinden soll.

### *3.3 Feinkonzept*

Das Feinkonzept befindet sich im Anhang in Kapitel 5.2.

### *3.4 Umsetzung*

Bei der Implementierung der gewünschten Anpassungen im FORS-System wurde nach den Anweisungen im Feinkonzept (Kapitel 5.2) vorgegangen.

Bei der Umsetzung wurde darauf geachtet, dass spätere Anpassungen und/oder Erweiterungen einfach vorzunehmen sind. Dazu war eine strikte Einhaltung der bei Atos Origin geltenden Programmierrichtlinien notwendig, die unter anderem Namenskonventionen und bestimmte Funktionsweisen der FORS-Programme vorschreiben.

Die Entwicklung fand auf einer IBM AS/400 statt. Die verwendete Programmiersprache ist COBOL<sup>5</sup>. Da die Funktionalität des eMail-Versands nur auf UNIX/LINUX-Systemen<sup>6</sup> verfügbar ist, wurden die geänderten bzw. neu erstellten Programme auf diese Systeme portiert. Auch hier garantiert die Einhaltung der Programmierrichtlinien den reibungslosen Ablauf.

 5 COBOL = COmmon Business Oriented Language

<sup>6</sup> mit Datenbanken Oracle und Informix

### *3.5 Test und Einführung*

Zum Testen der gemachten Anpassungen musste zunächst die notwendige Infrastruktur hergestellt werden. Da als Entwicklungsplattform eine AS/400 eingesetzt wird, auf der ein eMail-Versand momentan technisch nicht realisierbar ist, mussten zunächst alle neuen bzw. angepassten Quellen auf ein UNIX-Testsystem übernommen und dort compiliert werden.

Ausserdem musste der FServer auf diesem UNIX-Testsystem mit einem bestimmten Optionsschalter neu compiliert werden, damit die eMail-Funktionalität aktiviert werden konnte.

Mit Ausnahme der Echtdaten des Kunden, befinden sich auf dem UNIX-Testsystem exakt die selben Programmstände wie auf dem Ziel-Kundensystem, um die Funktionalität zu gewährleisten.

Um einen eMail-Versand durchführen zu können, wurden in der Benutzerverwaltung von FORS einige eMail-Adressen zu Testzwecken eingepflegt. Hier kann jedem Benutzer momentan max. eine eMail-Adresse zugewiesen werden.

Im neu erstellten Verwaltungsprogramm FOAE wurde der eMail-Versand bei der ersten implementierten Aktion aktiviert (siehe Kapitel 5.3 "Programmmasken – Verwaltungsprogramm FOAE"). Auf dem Testsystem wurden neue Abruf-Aufträge angelegt, die die Bedingungen erfüllen, um einen eMail-Versand auszulösen.

Nach einigen Testläufen stand fest, dass das System wie gewünscht arbeitet. Die eMails kamen beim Empfänger an und enthielten alle Daten die versendet werden sollten.

Nach erfolgreicher Abnahme der Anpassungen wurden die generierten Objekte des UNIX-Testsystems per Fernwartungs-Tool auf die Kundenmaschine überspielt und dort nach gleichem Verfahren wie gerade beschrieben nochmals in der Echtumgebung getestet. Auch hierbei traten keine Fehler auf.

### *3.6 Probleme bei der Umsetzung*

Während der Phase Feinkonzeption kam es zu einigen kleineren Verzögerungen, weil zunächst kein geeigneter Termin zur Vereinbarung der Schnittstellen mit dem externen Partner gefunden werden konnte.

Das Testen der gemachten Änderungen konnte zunächst nicht stattfinden, da erst eine geeignete Testumgebung hergestellt werden musste (siehe Kapitel 3.5 "Test und Einführung"). Der dafür zuständige Kollege hatte aber zu diesem Zeitpunkt keine freien Kapazitäten, so dass zunächst eine Neuverteilung der Kapazitäten erfolgen musste.

Bei der Umsetzung der Anforderungen des Feinkonzepts gab es, ausser den oben genannten, keine weiteren Probleme.

### *3.7 Kostendarstellung*

Bei der Berechnung der Kosten wurden die aktuellen FORS-internen Tagessätze herangezogen. Der Stundensatz des externen Partners ergab sich aus dessen vertraglichen Bestimmungen und enthält auch die angefallenen Fahrtkosten.

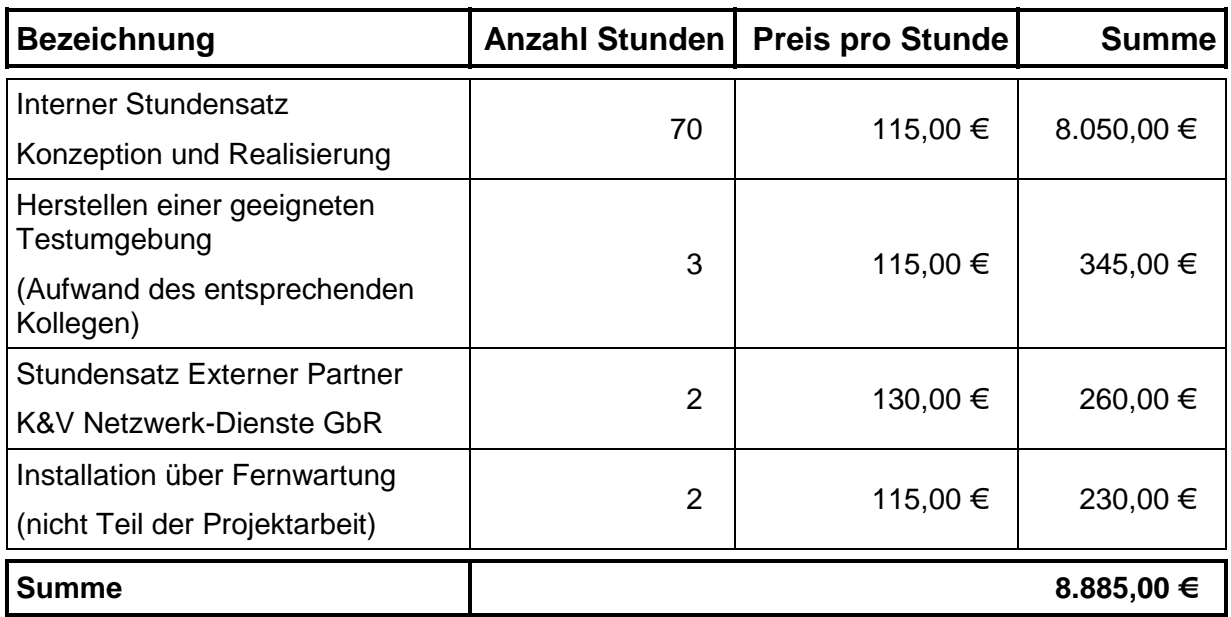

# **4 Fazit**

Durch die gemachten Anpassungen wurde eine Basis geschaffen auf der zukünftige Erweiterungen aufbauen können.

Der Benutzer hat dann die Möglichkeit, ständig über wichtige Meldungen auf dem laufenden gehalten zu werden, auch wenn er gerade nicht im System angemeldet ist. Damit wird in Zukunft eine durchgängige Überwachung des Produktionsablaufs ermöglicht.

Der Entwickler muss sich um den technischen Ablauf des eMail-Versands nicht selbst kümmern. Er benutzt wie bisher die zentrale Meldesystemkapsel ZUMS, um seine Meldungen zu versenden. Somit sind Fehlerquellen seitens der Entwicklung beinahe ausgeschlossen.

Durch die starke Kapselung der Vorgänge im FORS-System ist es möglich, Anpassungen sehr gezielt und genau vorzunehmen.

So sind für die Zukunft weitere mögliche Informationsquellen angedacht. Denkbar sind beispielsweise Meldungen per SMS auf das Mobiltelefon, o.ä. Da bei der Umsetzung des Projekts großen Wert auf die Erweiterbarkeit gelegt wurde, ist es ohne größeren Aufwand möglich, solche Änderungen schnell und unkompliziert zu realisieren.

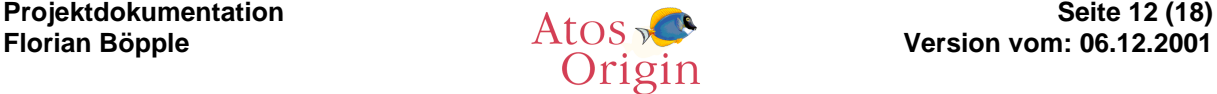

# **5 Anhang**

#### *5.1 Programmmasken*

Verwaltungsprogramm FOAE

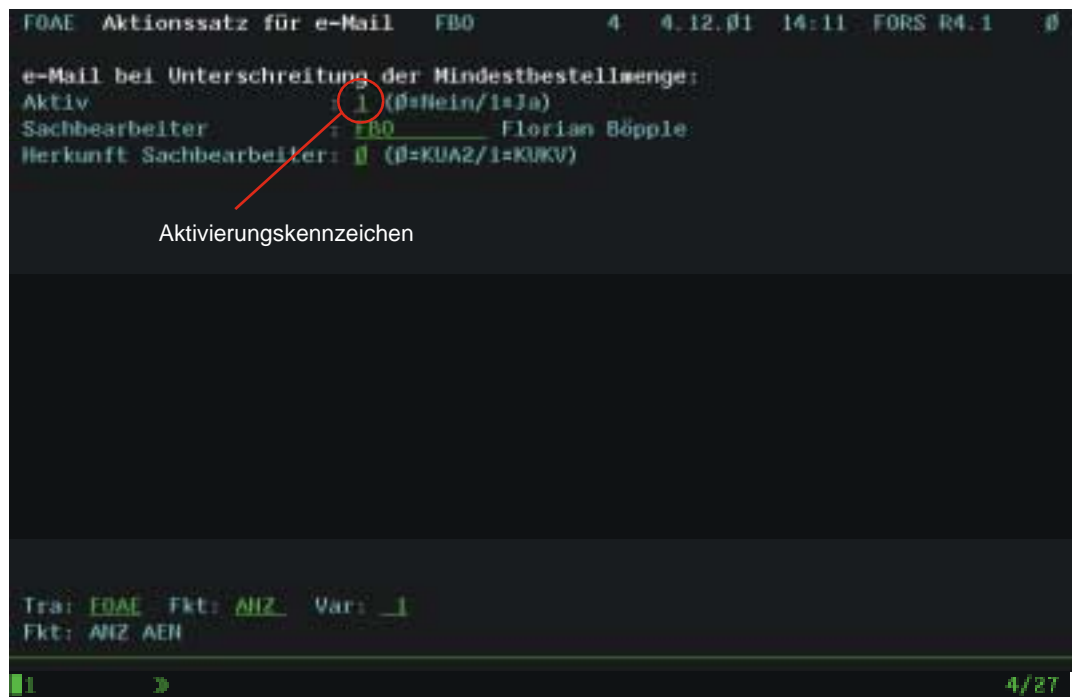

**Abbildung 5: Programmmaske FOAE**

Das Programm FOAE dient als Verwaltungsprogramm für die Aktivierung bzw. Deaktivierung des eMail-Versands bei bestimmten Aktionen.

Hier wird mit Hilfe des Aktivierungskennzeichens bestimmt ob eine eMail versendet werden soll oder nicht.

Weiter kann hier angegeben werden, an welchen Benutzer eine eMail versendet werden soll.

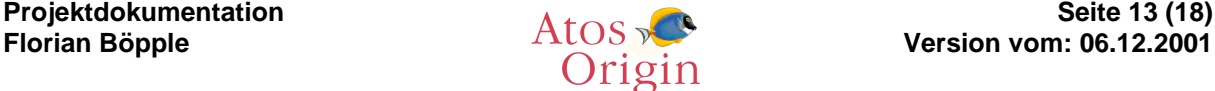

#### Meldesystem FONA

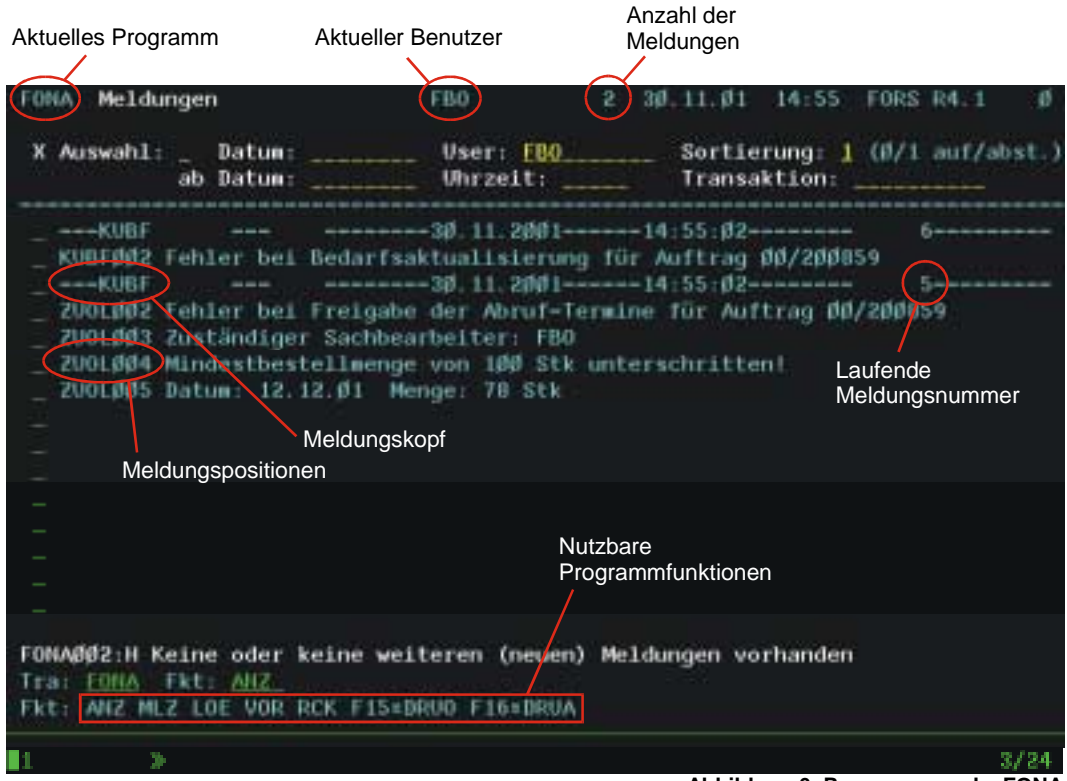

**Abbildung 6: Programmmaske FONA**

Das Programm FONA zeigt alle Meldungen eines Benutzers an. Im Meldungskopf ist erkennbar von welcher Transaktion die Meldung stammt und wann die Meldung erzeugt wurde. In den Meldungspositionen stehen die eigentlichen Inhalte der Meldung.

Der Benutzer kann über die vorhandenen Funktionen des Programms Meldungen ausdrucken, löschen, etc.

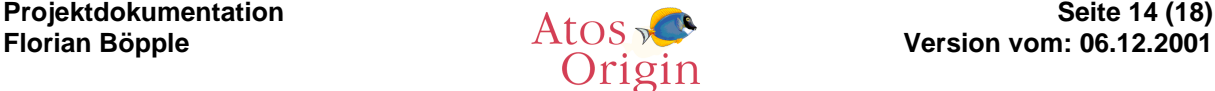

#### Systembenutzer FOSU

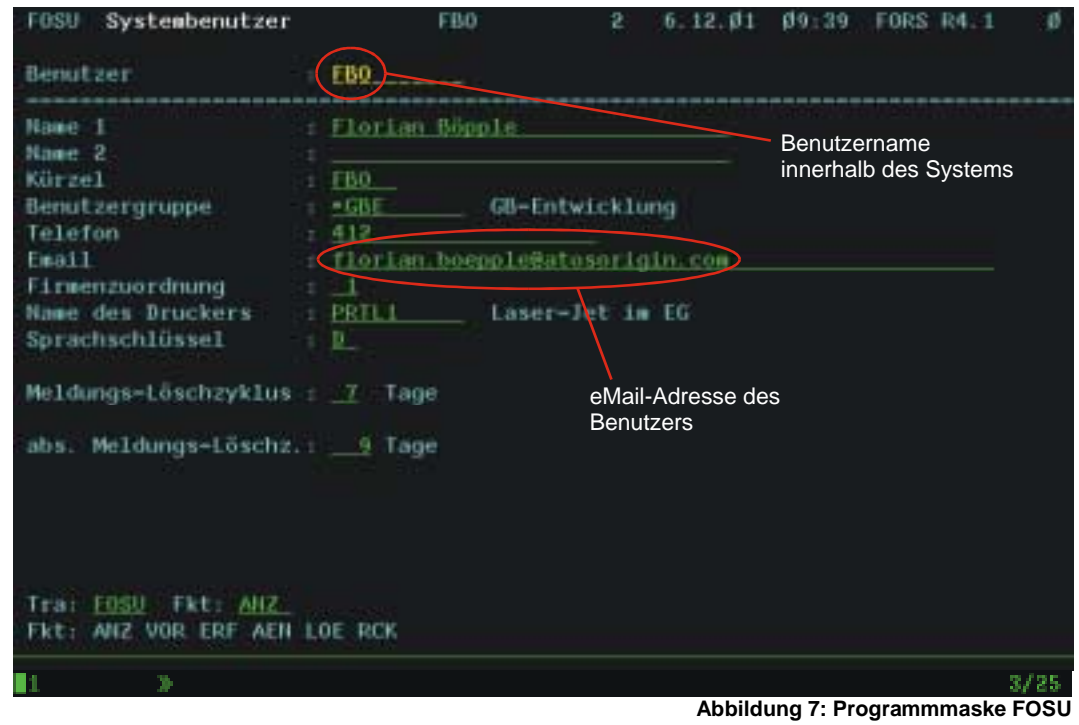

Jeder Benutzer des FORS-Systems muss hier angelegt sein. FOSU verwaltet die Stammdaten jedes Benutzers. Neben der aktuell verwendeten Sprache, dem Standarddrucker und der Benutzergruppe, kann hier auch jedem Benutzer eine eMail-Adresse zugeordnet werden.

### *5.2 Dokumentation des FServers*

Auf die Anlage der Dokumentation des FServers, welche im Projektantrag als "Dokumentation des externen Tools, welches die eMails versendet" bezeichnet wurde, wird hier verzichtet, da sich während des Gesprächs mit dem externen Partner ergab, dass die Funktionsweise komplett überarbeitet werden muss. Daher sind die Beschreibungen in der damaligen Dokumentation hinfällig. Ein neues Dokument war zum Zeitpunkt der Abgabe noch nicht fertiggestellt.

Die Funktionsweise des FServers wird jedoch im Kapitel 5.2 ("Feinkonzept") näher erläutert.

### *5.3 Kundendokumentation*

#### 5.3.1 Allgemeiner Hinweis

Durch eine Erweiterung des Nachrichten-Systems FONA ist es nun möglich, bestimmte FONA-Meldungen per eMail an einen bestimmten Empfänger weiterzuleiten. Dadurch ist es nicht mehr nötig im System angemeldet zu sein, um Programmmeldungen zu erhalten.

#### 5.3.2 Aktivieren einer eMail-Weiterleitung

Um die neue Funktionalität der eMail-Weiterleitung von FONA-Nachrichten nutzen zu können, müssen Sie folgende Anpassungen vornehmen:

#### **5.3.2.1 eMail-Adresse für den Benutzer hinterlegen**

In der Transaktion FOSU kann jedem FORS-User eine eMail-Adresse zugewiesen werden. Diese wird beim Versand einer eMail herangezogen.

Legen Sie hier für alle Benutzer die als Empfänger einer eMail in Frage kommen (d.h. für die zuständigen Sachbearbeiter) eine eMail-Adresse an (Fkt. AEN = Ändern).

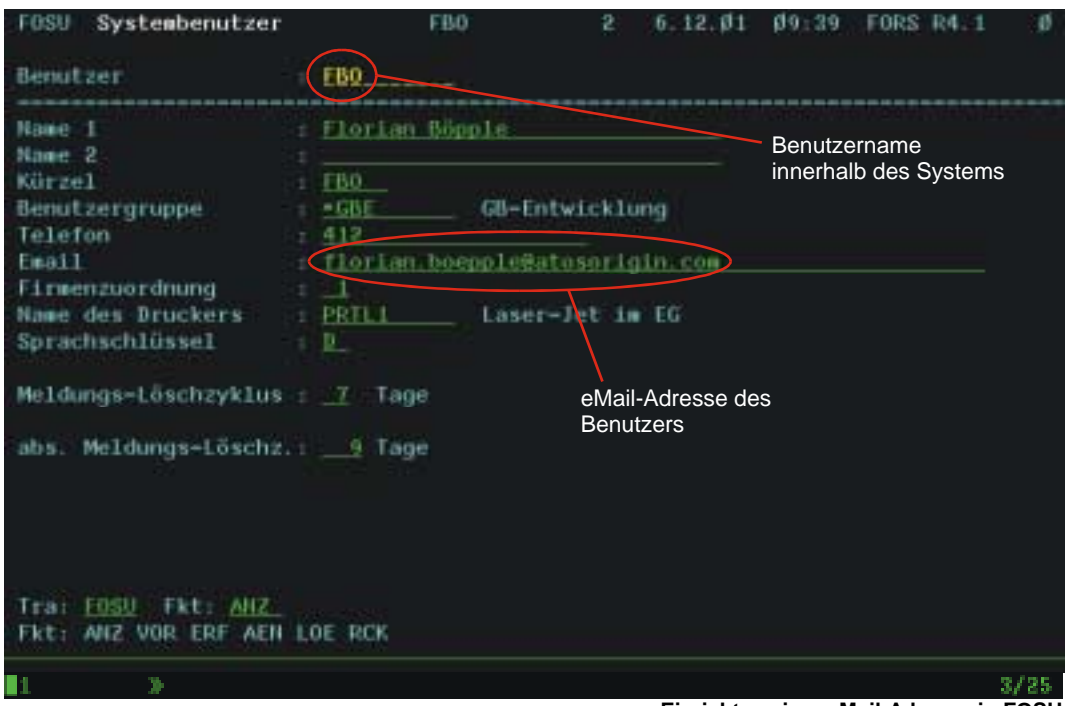

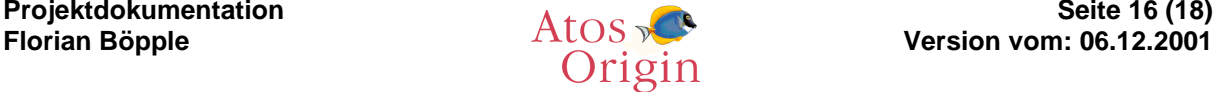

#### **5.3.2.2 "eMail bei Unterschreitung der Mindestbestellmenge" aktivieren**

Über die Transaktion FOAE (Aktionssatz für eMail) lässt sich die eMail-Weiterleitung von FONA-Nachrichten für jede bereits implementierte Aktion aktivieren bzw. deaktivieren.

Wenn Sie bei Unterschreitung der Mindestbestellmenge eine eMail-Benachrichtigung wünschen, aktivieren sie diese Aktion, indem Sie im Feld "Aktiv" eine "1" eintragen.

Im Feld Herkunft Sachbearbeiter geben Sie an, woher das Programm den zuständigen Sachbearbeiter ermitteln soll.

Dabei bedeutet "0", dass der zuständige Sachbearbeiter aus der Transaktion KUA2 (Zuordnung des zuständigen Sachbearbeiters zum Kundenauftrag) ermittelt wird. Wenn Sie eine "1" eintragen, wird der Sachbearbeiter aus der Transaktion KUKV (Zuordnung des zuständigen Sachbearbeiters zu einem Artikel des Kunden) ermittelt.

Geben Sie im Feld Sachbearbeiter einen Benutzer an, der eine eMail erhalten soll, wenn aus KUA2 bzw. KUKV kein zuständiger Sachbearbeiter ermittelt werden konnte. Durch betätigen der F4-Taste in diesem Feld, erhalten Sie eine Liste mit allen angelegten FORS-Benutzern.

Nach ausführen der Funktion AEN (=Ändern) werden ihre Eingaben gespeichert.

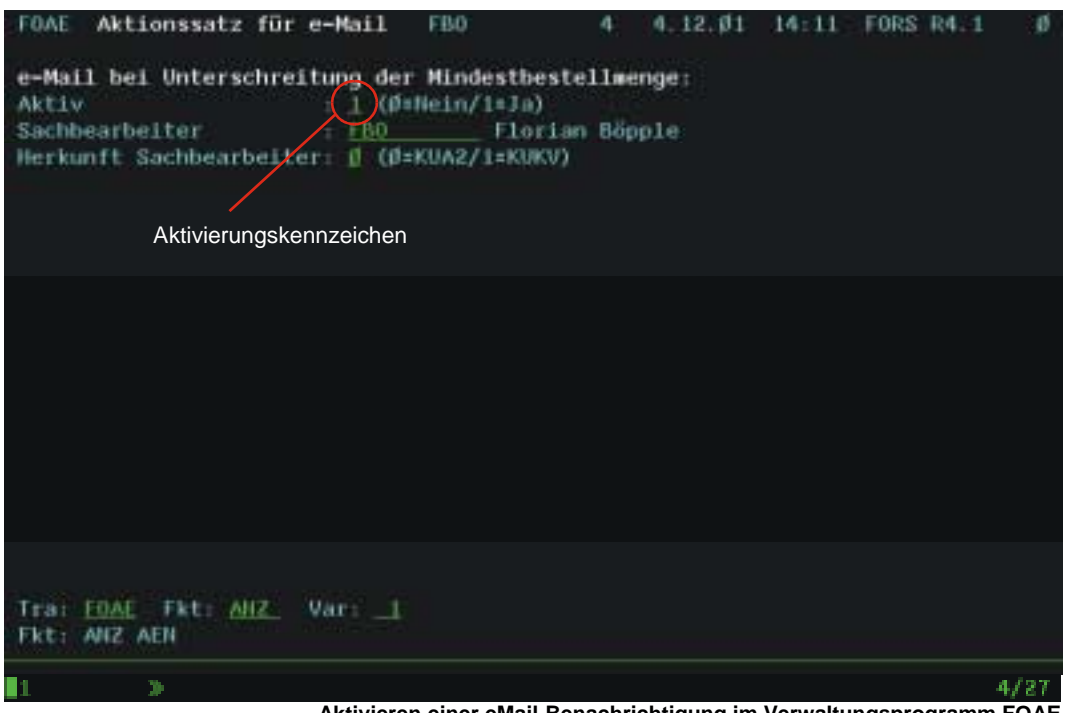

**Aktivieren einer eMail-Benachrichtigung im Verwaltungsprogramm FOAE**

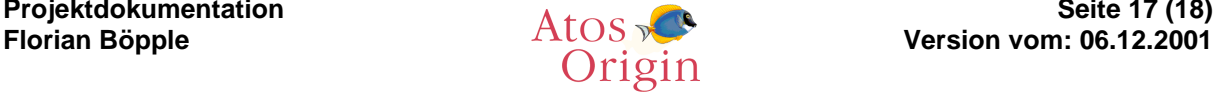

### *5.4 Abbildungsverzeichnis*

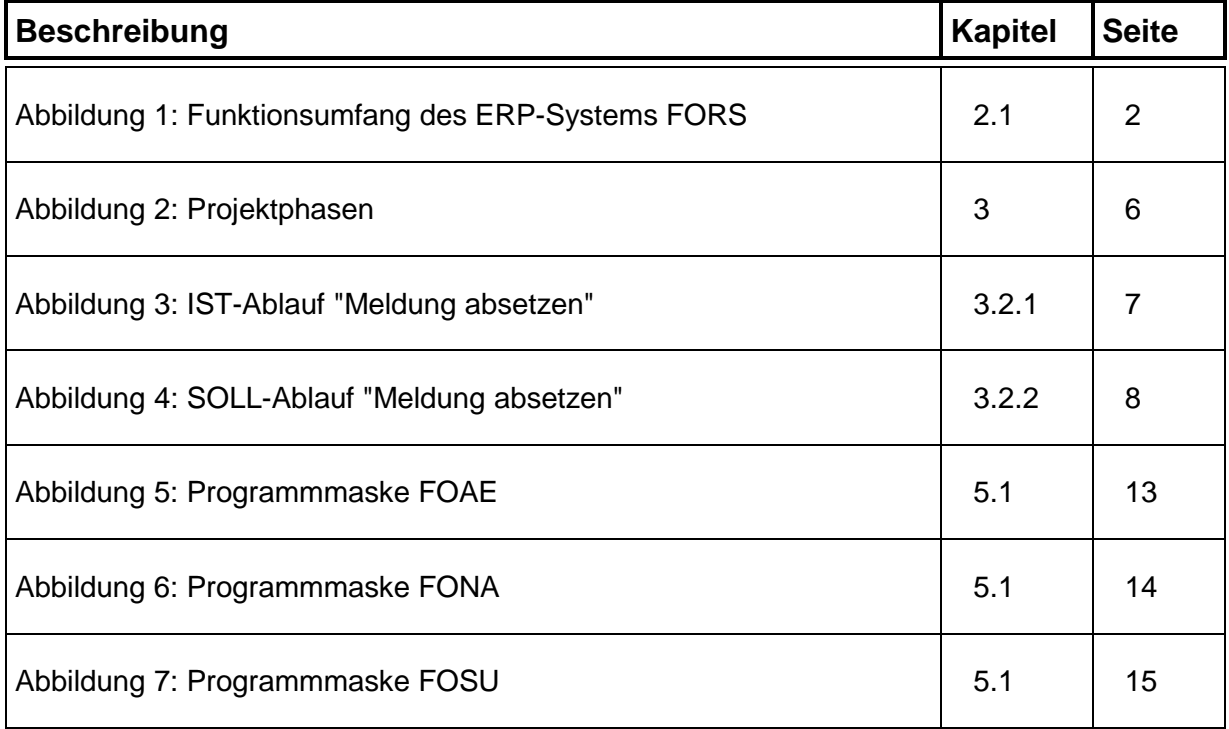

### *5.5 Feinkonzept*

Das beigefügte Feinkonzept diente bei der Implementierung als Programmiervorgabe. Deshalb sind darin auch FORS-interne Ausdrücke enthalten die *nicht* extra erläutert werden (Parameterstrukturen, Tabellen-, Programmnamen, etc.)

Das Feinkonzept ist als seperates Dokument beigefügt.

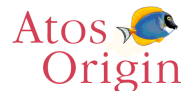